**Start Menu Helper Download [Mac/Win]**

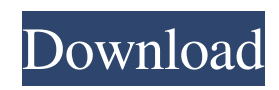

Start Menu Helper For Windows 10 Crack is an optimized application for the Start menu. It is very easy to use and has advanced features that help users organize their Start menu. With this application you can do things like select files and delete multiple items on the Start menu at once. Once you are done, you can make any changes to the Start menu that you want. Start Menu Helper is meant to be used for speed and security. The application

uses a background process to perform tasks, so no data will be left on the system after you are finished with the application. The application automatically closes the Start menu when it is done with its work. Requirements Win 7, Win 8, Win 8.1, and Win 10 Close Start Menu Helper Links Blog about StartMenuHelper Blog article Q: How to encode byte data using

Microsoft.Office.Interop.Excel I have generated Excel template file via CodeDom provider. //Generate excel

file with template. string path =  $@"C$ :\ Temp\WixProject\ExcelTemplate.xls m"; System.CodeDom.Compiler.Code DomProvider provider = new System. CodeDom.Compiler.CodeDomProvid er(); provider.GenerateCodeFromTem plate(path, "Class1", ExcelVbaProject, xlAppTypeExcelOM); Application  $x$ lApp = new Application(); xlApp.Visible = false; Workbook xlWb = (Workbook)xlApp.Workbook s.Open(path); Worksheet xlWs = (Worksheet)xlWb.Worksheets[1]; xl

## Ws.Cells.CopyFrom(Address.FromStr ing("A1:G19"), System.Type.Missing, System.Type.Missing, System.Type.Missing); xlWs.Cells.Pas teSpecial(DataType:=Excel.XlPasteTy pe

**Start Menu Helper Crack + Free [Latest]**

A one-piece app with a simplified interface that can improve the Start menu organization. It mainly includes the following features: A quick cleanup of the Start menu: this is possibly the most useful one Neat

tagging of items: use this to find files you stored under different names Redirect everything to the Windows folder: organize your library better by moving files out of that messy Start menu More uses of the tags: using them can help you deal with multiple files On the down side, this application can be a bit fussy, so it will require some maintenance before you can start its use. A: For the sake of data storage, how about the file browser and the desktop? A: From within the file explorer (Explorer in

Windows Vista and Windows 7), select the menu bar and choose Tools, Folder Options, Views, View There's some options in the middle that adjust the way folder tiles are rendered in the tile view. Try playing with those a bit. Q: why does os.popen("mshta.exe... etc") avoid needing to install.NET framework POPEN allows you to use the shell (cmd.exe) directly instead of having to actually install.NET framework. Does anybody know how this is possible? A: To quote from the v2 answer on SO : Shell objects are

converted into MSHTML objects behind the scenes. The catch is that there is one particular MSHTML object that you must start the shell process with (the one which got the URL from the request). When you make the call to send the shell object, the internals will convert it into a MSHTML object and wrap it in one of those objects, and that's where you must put a shell when you make the call (that is, the one that invoked the request, the one that has the handler for the URL if it was a CGI script,

etc.). That's the "work" of the function. In essence, the request is being converted into a shell process, which runs the specified application (in a shell), which then returns a response object back to you. (The difference, from what most people can perceive, is that shell objects are just a bunch of functions, so they have names, so you don't have to have a a69d392a70

\* Uninstall and Installation process for Windows XP, 7, 8 and Vista \* Interface with Main Menu \* Will Sort and Remove unused Windows Features from System \* File and Folder scanner \* Multi tabbed interface \* Clean and Create Sorted Favorites List \* Clean and Create Sorted Favorites for each Explorer Window \* Clean and Create Sorted Network Shared Map \* Clean and Create Sorted Fixed Hosts List \*

Clean and create Sorted Free Space List \* Clean and Create Sorted Sockets List \* Clean and Create Sorted Recent List \* Clean and Create Sorted Recent Windows Explorer Session List \* Clean and Create Sorted Recent Windows Explorer Session List \* Clean and Create Sorted Recent Windows Explorer Session List \* Clean and Create Sorted Processes List \* Clean and Create Sorted Applications List \* Clean and Create Sorted Certificates List \* Clean and Create Sorted

Registered Updates List \* Clean and Create Sorted Registery Keys List \* Clean and Create Sorted Addresses List \* Clean and Create Sorted Virtual Folders List \* Clean and Create Sorted Shortcuts List \* Clean and Create Sorted Recent Files List \* Clean and Create Sorted Empty Folders List \* Delete unused system features \* Delete empty directories \* Delete memory cache files \* Delete unused programs \* Clean and Create Sorted Network Shared Map \* Clean and Create Sorted Temporary Files

## List \* Clean and Create Sorted

Background Services List \* Clean and Create Sorted Startup List \* Clean and Create Sorted Startup List \* Clean and Create Sorted Shutdown List \* Clean and Create Sorted Driver List \* Clean and Create Sorted Startup Programs List \* Clean and Create Sorted Automatic Programs List \* Clean and Create Sorted Query/SQL List \* Clean and Create Sorted Printers List \* Clean and Create Sorted Start Menu List \* Clean and Create Sorted CLSID List \* Clean and Create Sorted

License Key List \* Clean and Create Sorted Phone/Dialup List \* Clean and Create Sorted Event Log List \* Clean and Create Sorted Toolbar List \* Clean and Create Sorted Recent Programs List \* Clean and Create Sorted Recently Modified List \* Clean and Create Sorted Recently Added List \* Clean and Create Sorted Recent Windows Explorer Session List \* Clean and Create Sorted Recently Modified List for each Explorer \* Clean and Create Sorted Recently Added List for

Start Menu Helper is your new best friend. It will not only clean up the messy Start menu, but also help you organize your files and folders. Get organized with ease, without a single mistake being made! Start Menu Helper, a small utility to help clean the mess of the Start menu. It can help you get organized and tidy the Start menu by: - Cleaning up the Start menu; - Organizing and sorting the files and folders; - Fixing problems with the Start menu; - Creating a

tag/word collection to be used for matching your queries. It is a small utility to help clean the Start menu. Just don't make any big changes or scripts or anything like that, and you should be good to go. I've tested this a few times and it worked every time. Hope it's able to help you.Netflix to buy rights to 'The Office' for \$50M in cash Sydney: Netflix will buy the international rights to US comedy The Office for \$50 million, marking the streaming giant's first bid in the UK, an analyst said on Thursday. The deal,

which follows last year's purchase of Dexter and Arrested Development by Netflix, is a major win for the company as it bids to break into the British market, where Sky is the dominant player. The deal sees BBC Worldwide, the company in charge of international sales for The Office, sell the rights to the show, which is currently being screened on Channel 4 in the UK. The office will premiere on Netflix in the UK this spring. UK viewers had no chance of seeing the show on the BBC because of licensing issues, but people in Scotland, where The Office was previously broadcast, can watch the show via a loophole in the deal, the analyst said. The Office is a hit for NBC in the US where it has been running since 2005. Its 16-episode first season was a surprise hit for the US television landscape, combining the feel of a workplace comedy with a robust social satire. The show's four seasons have received generally positive reviews from critics. Both seasons of The Office have been nominated for Golden

Globe awards, and the show also won a Peabody award in 2013. The Office is also being sought after by producers around the world, with the first-season DVD set selling more than 4.5 million units and continuing sales for the second season set to

Minimum: OS: Windows 7, Windows 8, or Windows 10 Processor: Intel Core i3 Memory: 2 GB RAM Graphics: Intel HD 4000, NVIDIA GeForce GT 645M or above DirectX: Version 11 Storage: 100 MB available space Recommended: Processor: Intel Core i5 Memory: 4 GB RAM Graphics: Intel HD 5000, NVIDIA GeForce GTX 560 or above

<https://kireeste.com/netbrute-scanner-crack-activation-code-with-keygen-3264bit-updated-2022/> <https://l1.intimlobnja.ru/youtube-blocker-crack-activation-key-free-pc-windows-updated-2022/> <http://www.ventadecoches.com/qscreenshot-with-registration-code-free-pc-windows-march-2022/> <https://eqcompu.com/2022/06/23/ship-wrecked-typing-tutor-crack-download-mac-win-latest/> <http://inventnet.net/advert/z-viprinter-crack-latest-2022/> <https://www.topperireland.com/advert/photopad-photo-and-image-editor-crack-download/>

<http://cyclades.in/en/?p=74763>

<https://l1.intimlobnja.ru/launch-on-top-crack-with-key/>

<https://jgbrospaint.com/2022/06/23/powersms-crack-incl-product-key-pc-windows-latest/>

<https://vape87.ru/advert/my-locker-crack-latest/>

<http://barrillos.org/2022/06/23/tribalweb-crack-download-latest/>

<https://sebastianarnezeder.com/2022/06/24/fast-dvd-to-video-audio-converter-crack-free-download-for-windows-updated-2022/>

<https://l1.intimlobnja.ru/wp-content/uploads/2022/06/hexinator.pdf>

<https://digibattri.com/wp-content/uploads/2022/06/CDBA.pdf>

<http://covid19asap.com/?p=17615>

<https://ifacoa.org/wp-content/uploads/2022/06/latlarn.pdf>

[https://dry-reef-61660.herokuapp.com/Speak\\_Aloud.pdf](https://dry-reef-61660.herokuapp.com/Speak_Aloud.pdf)

[https://axisflare.com/upload/files/2022/06/LnzZs8xN5PZs4tb8vMI4\\_23\\_8a8740a47d0a8549d65cf7912cff370f\\_file.pdf](https://axisflare.com/upload/files/2022/06/LnzZs8xN5PZs4tb8vMI4_23_8a8740a47d0a8549d65cf7912cff370f_file.pdf)

<https://www.voyavel.it/chordclopedia-license-code-keygen/>

[https://mimaachat.com/upload/files/2022/06/TmLNIUWwrvadjdAA9Zhe\\_23\\_8a8740a47d0a8549d65cf7912cff370f\\_file.pdf](https://mimaachat.com/upload/files/2022/06/TmLNIUWwrvadjdAA9Zhe_23_8a8740a47d0a8549d65cf7912cff370f_file.pdf)